## <span id="page-0-0"></span>**Randomised Algorithms**

Lecture 6: Linear Programming: Introduction

Thomas Sauerwald (tms41@cam.ac.uk)

Lent 2023

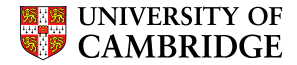

#### <span id="page-1-0"></span>[Introduction](#page-1-0)

[A Simple Example of a Linear Program](#page-3-0)

[Formulating Problems as Linear Programs](#page-51-0)

[Standard and Slack Forms](#page-75-0)

### **Introduction**

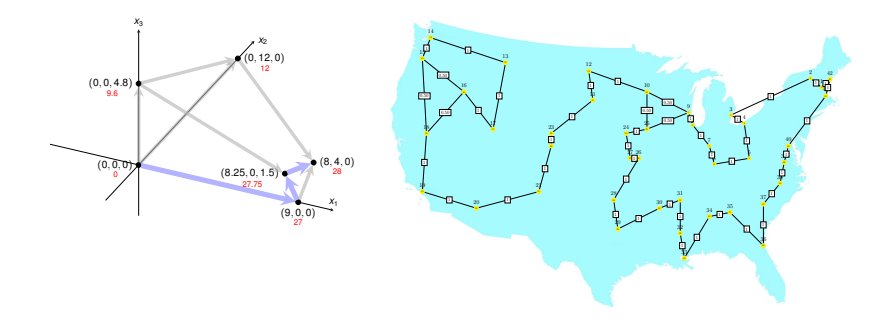

- **Inear programming is a powerful tool in optimisation**
- **Example 2** inspired more sophisticated techniques such as quadratic optimisation, convex optimisation, integer programming and semi-definite programming
- we will later use the connection between linear and integer programming to tackle several problems (Vertex-Cover, Set-Cover, TSP, satisfiability)

<span id="page-3-0"></span>[Introduction](#page-1-0)

### [A Simple Example of a Linear Program](#page-3-0)

[Formulating Problems as Linear Programs](#page-51-0)

[Standard and Slack Forms](#page-75-0)

Linear Programming (informal definition)

- maximise or minimise an objective, given limited resources (competing constraint)
- constraints are specified as (in)equalities
- **·** objective function and constraints are linear

### Laptop

Laptop

selling price to retailer: 1,000 GBP

- Laptop
	- selling price to retailer: 1,000 GBP
	- glass: 4 units

**Laptop** 

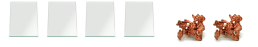

- selling price to retailer: 1,000 GBP
- glass: 4 units
- copper: 2 units

**Laptop** 

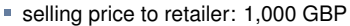

- glass: 4 units
- copper: 2 units
- rare-earth elements: 1 unit

 $\frac{1}{2}$   $\frac{1}{2}$   $\frac{1}{2}$ 

**Laptop** 

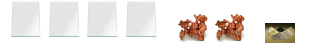

- selling price to retailer: 1,000 GBP
- glass: 4 units
- copper: 2 units
- rare-earth elements: 1 unit
- **Smartphone**

#### **Laptop**

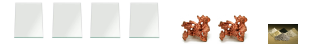

- selling price to retailer: 1,000 GBP
- glass: 4 units
- copper: 2 units
- rare-earth elements: 1 unit

#### **Smartphone**

■ selling price to retailer: 1,000 GBP

#### **Laptop**

- selling price to retailer: 1,000 GBP
- glass: 4 units
- copper: 2 units
- rare-earth elements: 1 unit

- selling price to retailer: 1,000 GBP
- glass: 1 unit

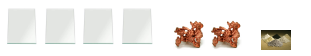

#### **Laptop**

- selling price to retailer: 1,000 GBP
- glass: 4 units
- copper: 2 units
- rare-earth elements: 1 unit

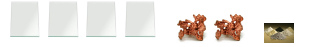

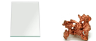

- selling price to retailer: 1,000 GBP
- glass: 1 unit
- copper: 1 unit

#### **Laptop**

- selling price to retailer: 1,000 GBP
- glass: 4 units
- copper: 2 units
- rare-earth elements: 1 unit

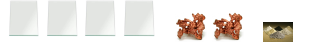

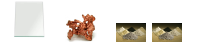

- selling price to retailer: 1,000 GBP
- glass: 1 unit
- copper: 1 unit
- **F** rare-earth elements: 2 units

#### **Laptop**

- selling price to retailer: 1,000 GBP
- glass: 4 units
- copper: 2 units
- rare-earth elements: 1 unit

# $\mathbb{Z}$   $\mathbb{Z}$   $\sim$

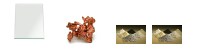

- selling price to retailer: 1,000 GBP
- glass: 1 unit
- copper: 1 unit
- **F** rare-earth elements: 2 units
- You have a daily supply of:

#### **Laptop**

- selling price to retailer: 1,000 GBP
- glass: 4 units
- copper: 2 units
- rare-earth elements: 1 unit

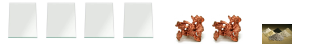

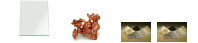

- selling price to retailer: 1,000 GBP
- glass: 1 unit
- copper: 1 unit
- **F** rare-earth elements: 2 units
- You have a daily supply of:
	- glass: 20 units

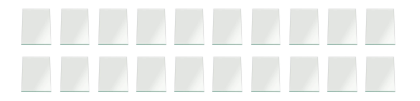

#### **Laptop**

- selling price to retailer: 1,000 GBP
- glass: 4 units
- copper: 2 units
- rare-earth elements: 1 unit

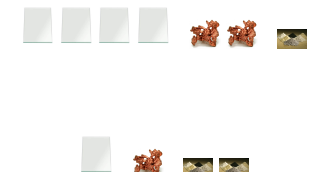

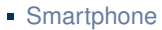

- selling price to retailer: 1,000 GBP
- glass: 1 unit
- copper: 1 unit
- **F** rare-earth elements: 2 units
- You have a daily supply of:
	- glass: 20 units
	- copper: 10 units

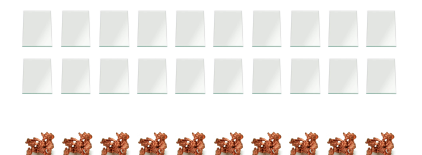

#### **Laptop**

- selling price to retailer: 1,000 GBP
- glass: 4 units
- copper: 2 units
- rare-earth elements: 1 unit

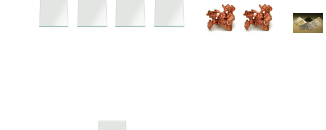

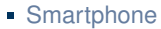

- selling price to retailer: 1,000 GBP
- glass: 1 unit
- copper: 1 unit
- **F** rare-earth elements: 2 units
- You have a daily supply of:
	- glass: 20 units
	- copper: 10 units
	- **F** rare-earth elements: 14 units

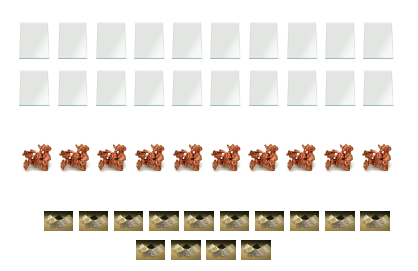

**The State State** 

#### **Laptop**

- selling price to retailer: 1,000 GBP
- glass: 4 units
- copper: 2 units
- rare-earth elements: 1 unit

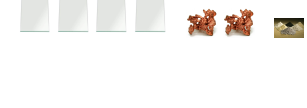

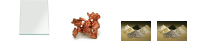

- selling price to retailer: 1,000 GBP
- glass: 1 unit
- copper: 1 unit
- **F** rare-earth elements: 2 units
- You have a daily supply of:
	- glass: 20 units
	- copper: 10 units
	- **F** rare-earth elements: 14 units
	- (and enough of everything else...)

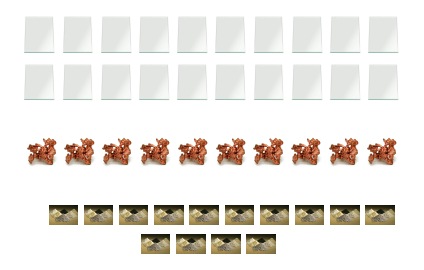

#### **Laptop**

- selling price to retailer: 1,000 GBP
- glass: 4 units
- copper: 2 units
- rare-earth elements: 1 unit

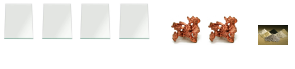

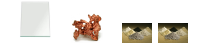

#### **Smartphone**

- selling price to retailer: 1,000 GBP
- glass: 1 unit
- copper: 1 unit
- **F** rare-earth elements: 2 units
- You have a daily supply of:
	- glass: 20 units
	- copper: 10 units
	- **F** rare-earth elements: 14 units
	- (and enough of everything else...)

How to maximise your daily earnings?

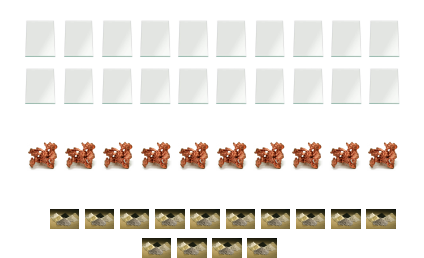

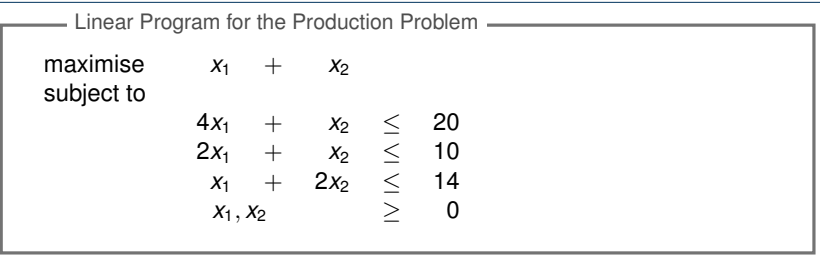

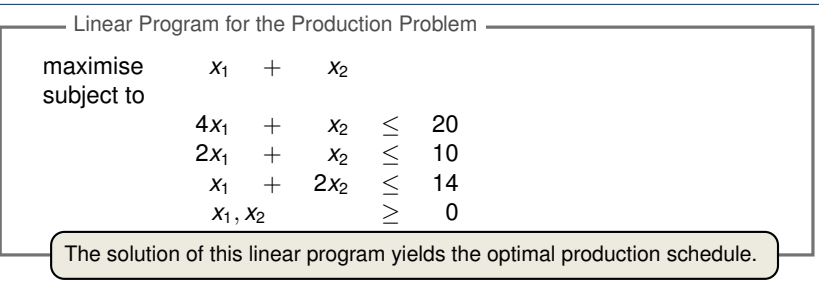

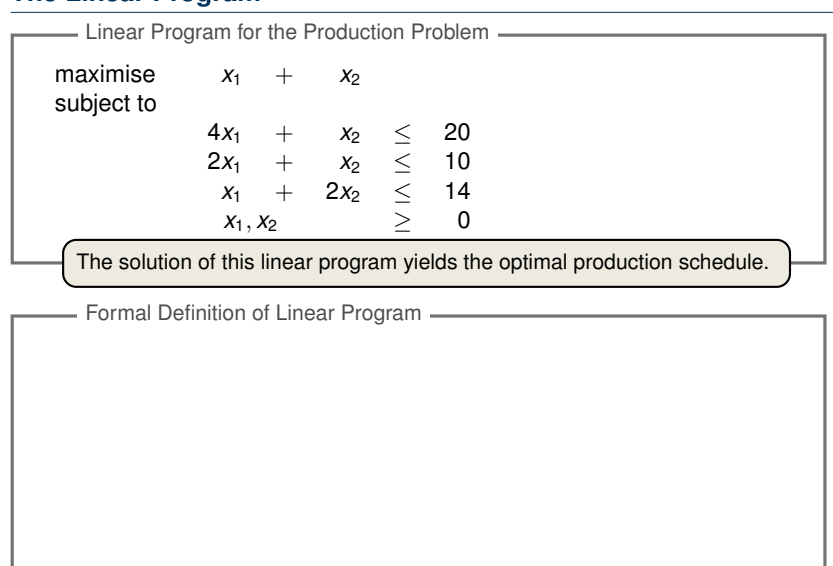

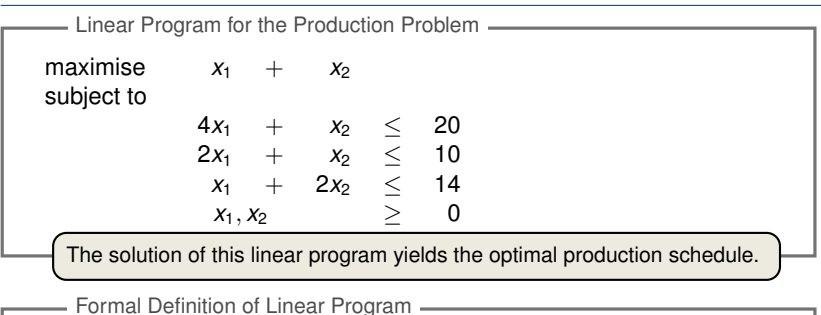

Given  $a_1, a_2, \ldots, a_n$  and a set of variables  $x_1, x_2, \ldots, x_n$ , a linear function *f* is defined by

 $f(x_1, x_2, \ldots, x_n) = a_1x_1 + a_2x_2 + \cdots + a_nx_n.$ 

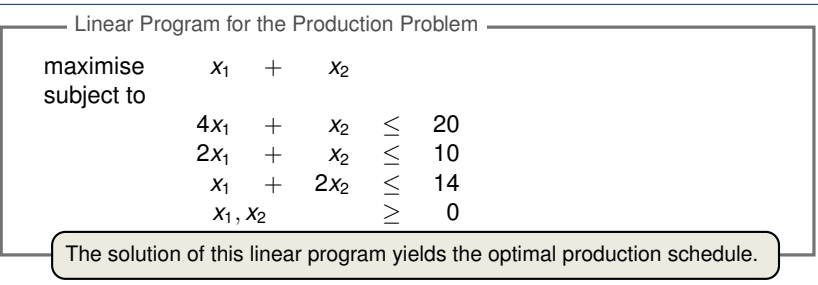

Formal Definition of Linear Program

Given  $a_1, a_2, \ldots, a_n$  and a set of variables  $x_1, x_2, \ldots, x_n$ , a linear function *f* is defined by

 $f(x_1, x_2, \ldots, x_n) = a_1x_1 + a_2x_2 + \cdots + a_nx_n.$ 

Elinear Equality:  $f(x_1, x_2, \ldots, x_n) = b$ 

■ Linear Inequality: 
$$
f(x_1, x_2, ..., x_n) \leq b
$$

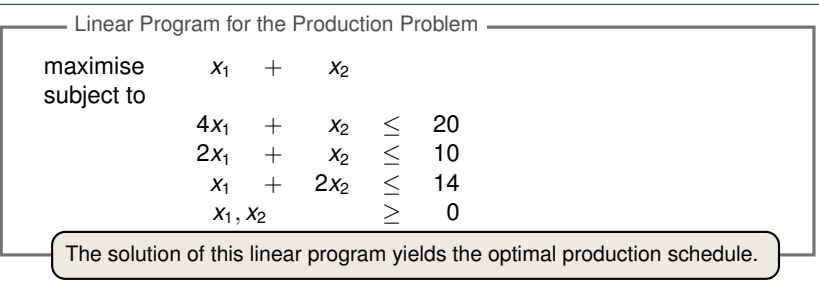

Formal Definition of Linear Program

Given  $a_1, a_2, \ldots, a_n$  and a set of variables  $x_1, x_2, \ldots, x_n$ , a linear function *f* is defined by

$$
f(x_1, x_2, \ldots, x_n) = a_1x_1 + a_2x_2 + \cdots + a_nx_n.
$$

Linear Equality:  $f(x_1, x_2, \ldots, x_n) = b$ Linear Inequality:  $f(x_1, x_2, \ldots, x_n) \leq b$ Linear Constraints

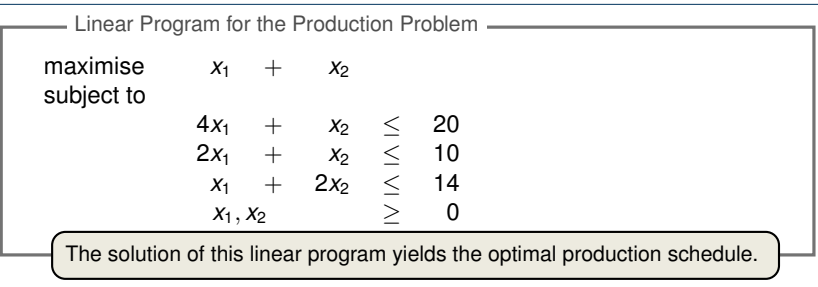

Formal Definition of Linear Program

Given  $a_1, a_2, \ldots, a_n$  and a set of variables  $x_1, x_2, \ldots, x_n$ , a linear function *f* is defined by

$$
f(x_1, x_2, \ldots, x_n) = a_1x_1 + a_2x_2 + \cdots + a_nx_n.
$$

- Linear Equality:  $f(x_1, x_2, \ldots, x_n) = b$ Linear Constraints
- Linear Inequality:  $f(x_1, x_2, \ldots, x_n) \leq b$
- **Linear-Progamming Problem: either minimise or maximise a linear** function subject to a set of linear constraints

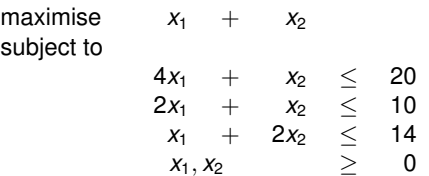

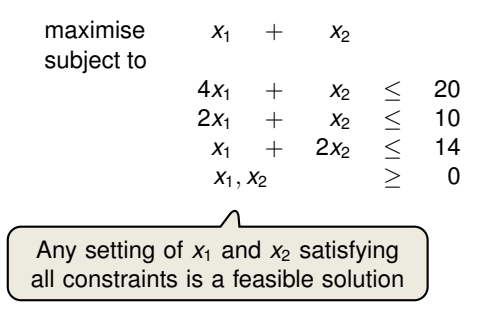

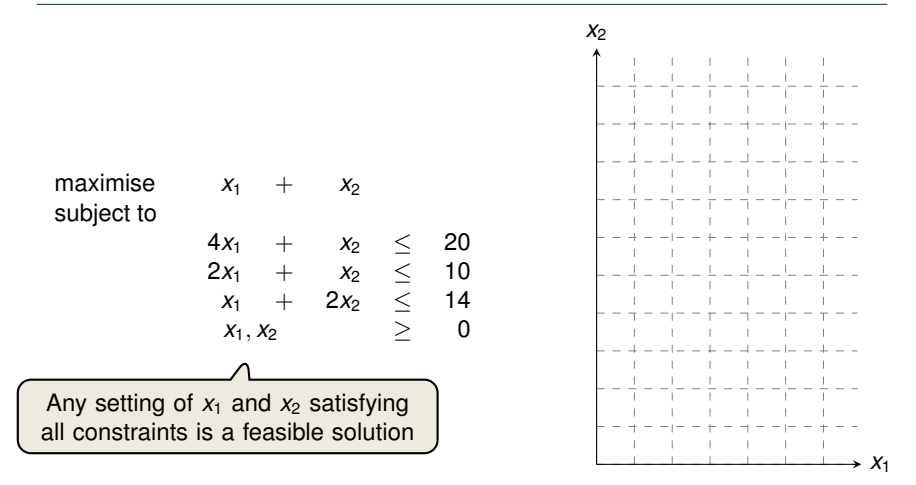

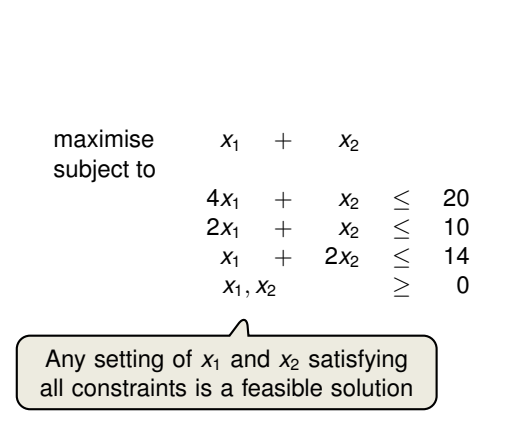

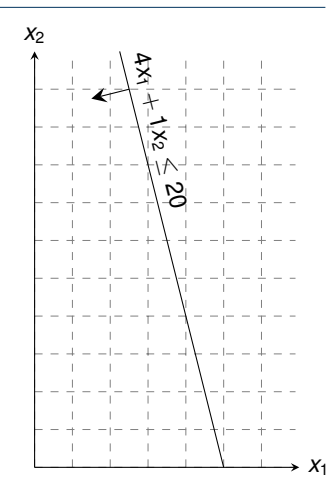

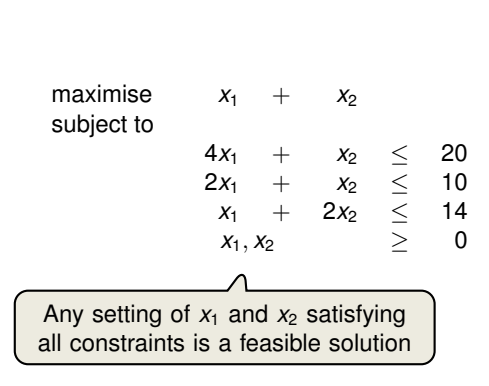

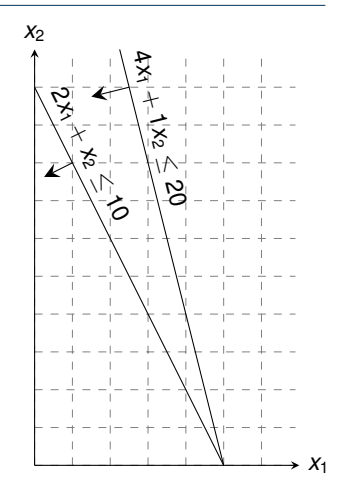

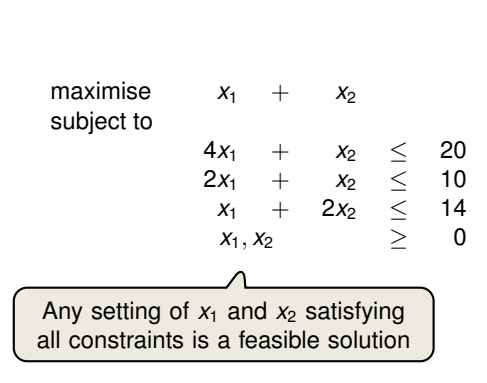

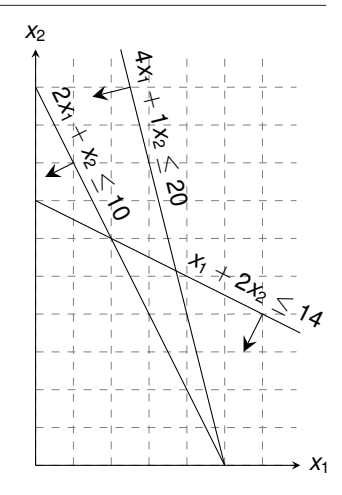

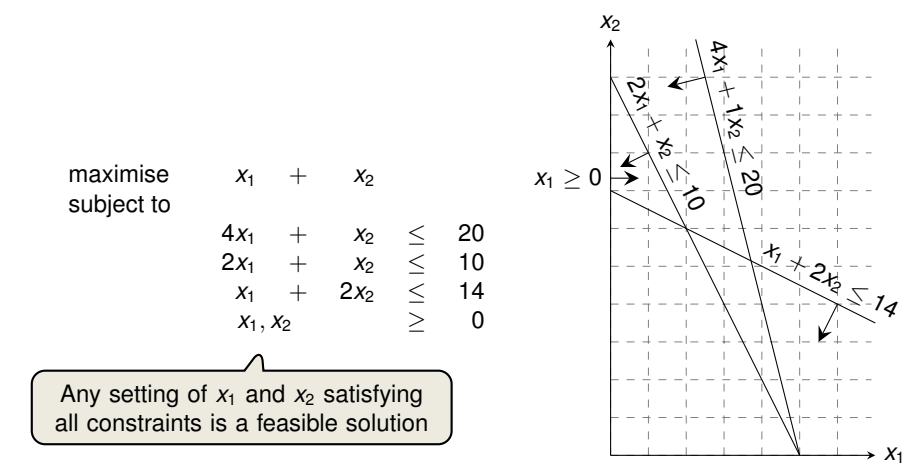

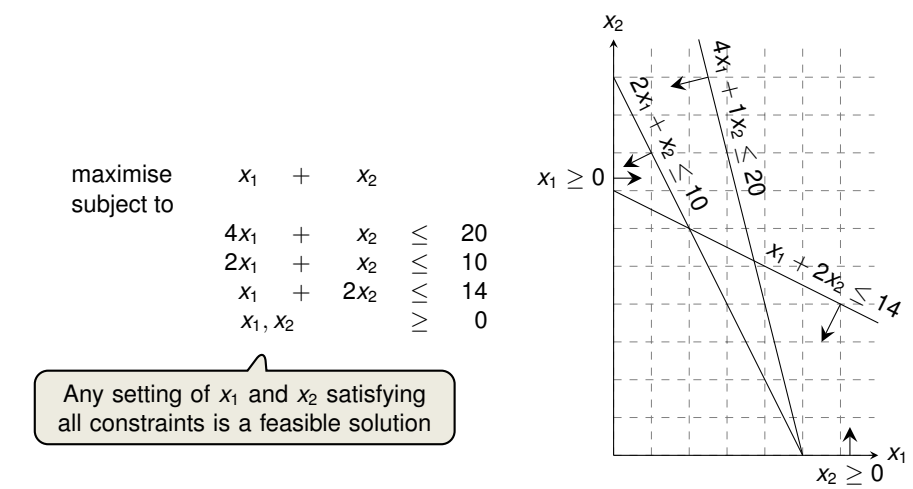
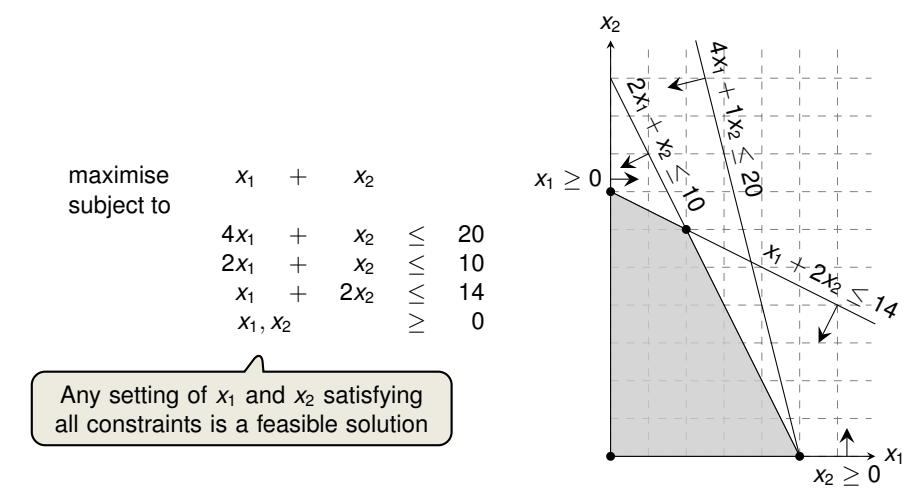

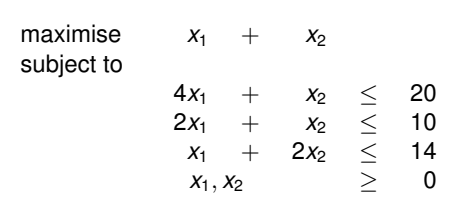

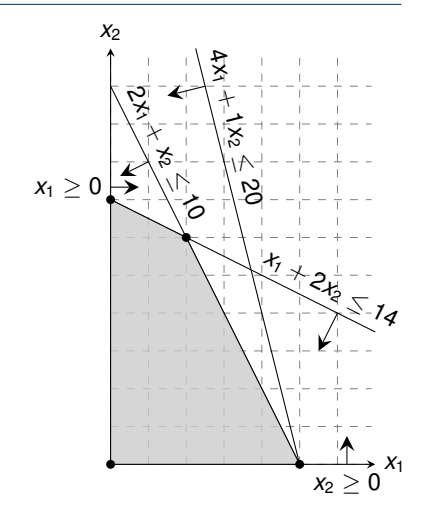

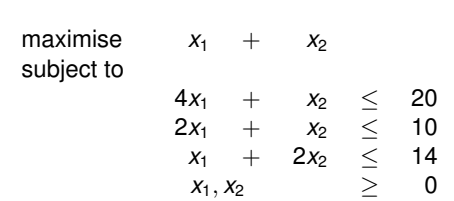

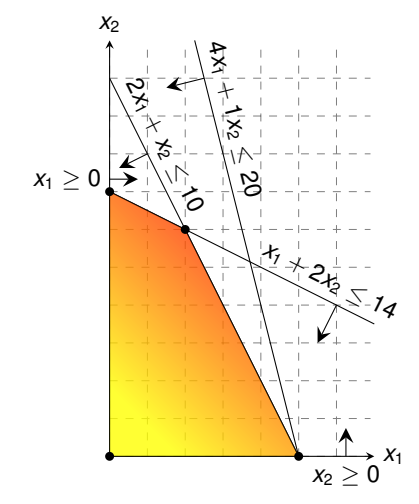

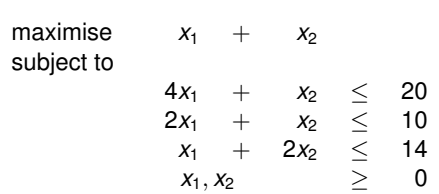

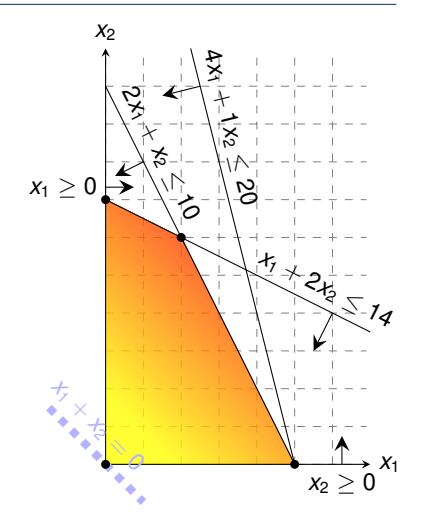

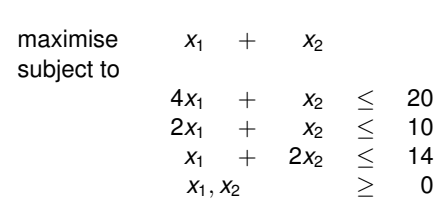

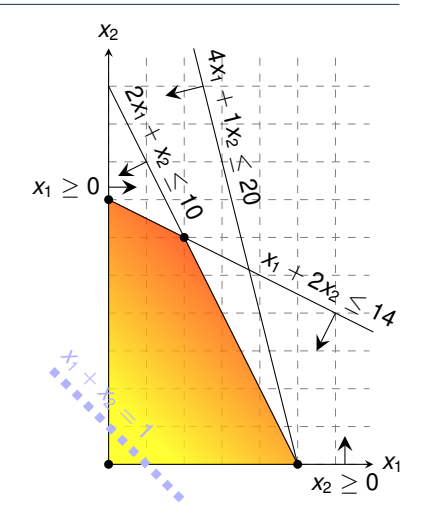

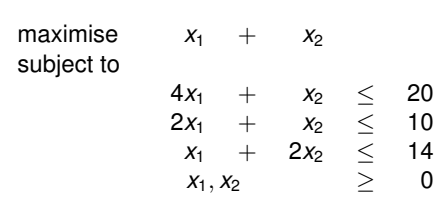

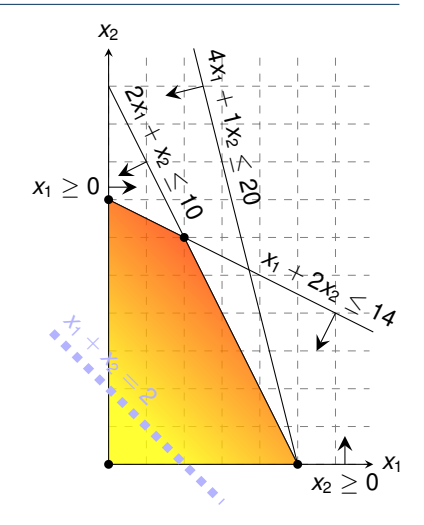

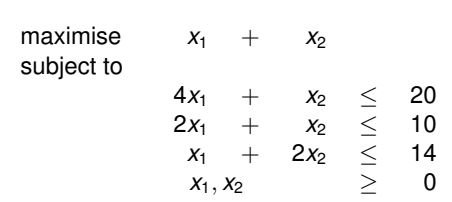

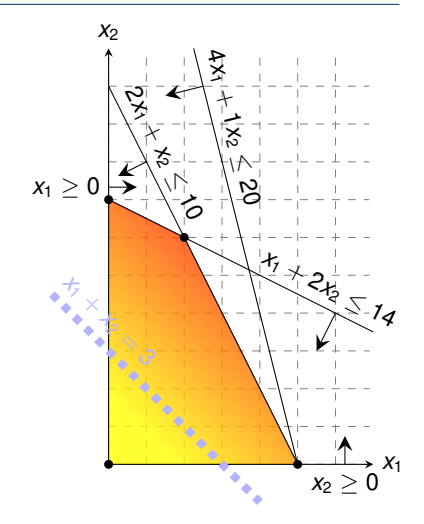

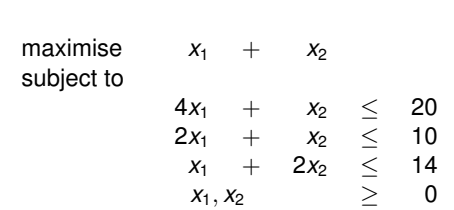

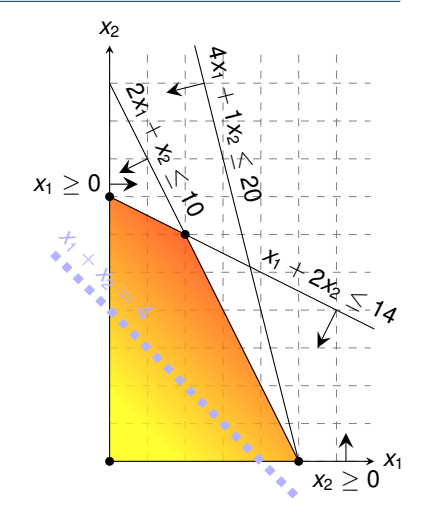

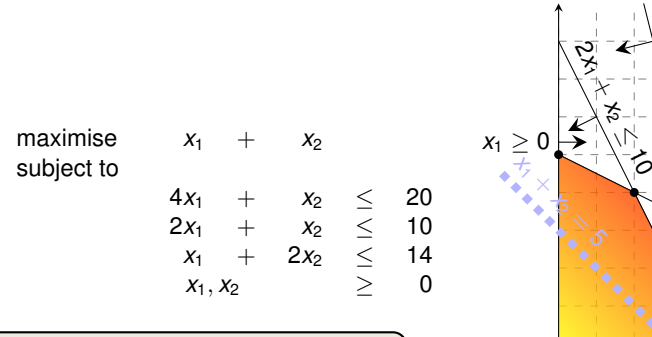

Graphical Procedure: Move the line  $x_1 + x_2 = z$  as far up as possible.

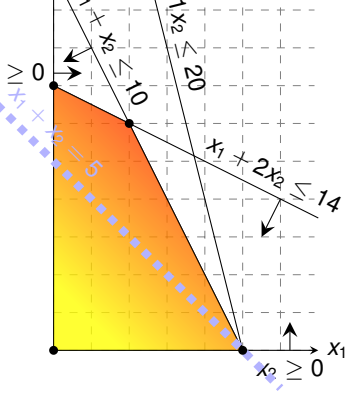

4*x*1  $+$ 

*x*2

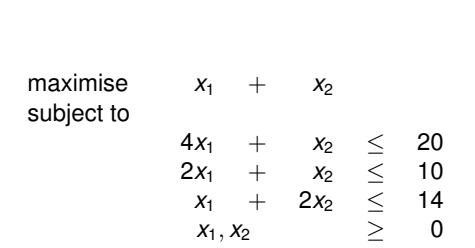

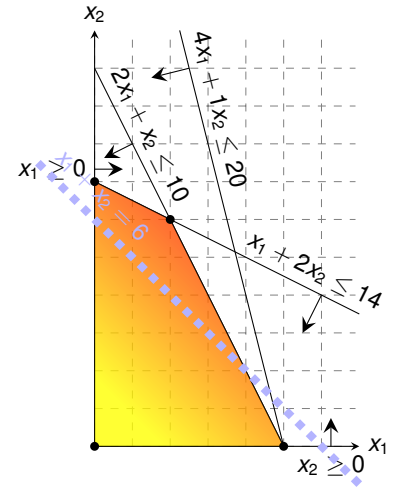

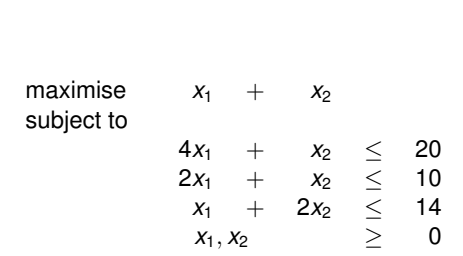

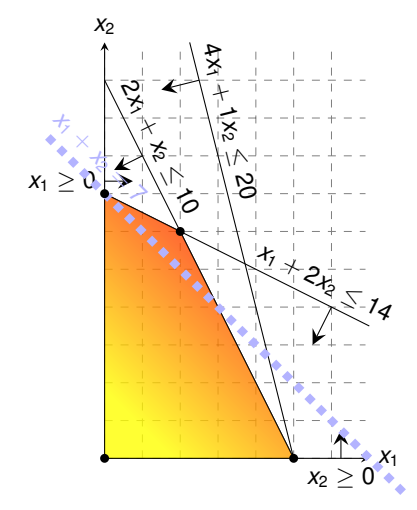

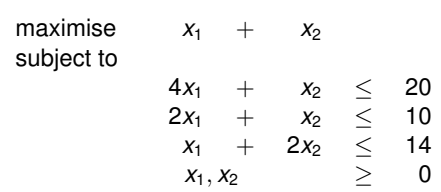

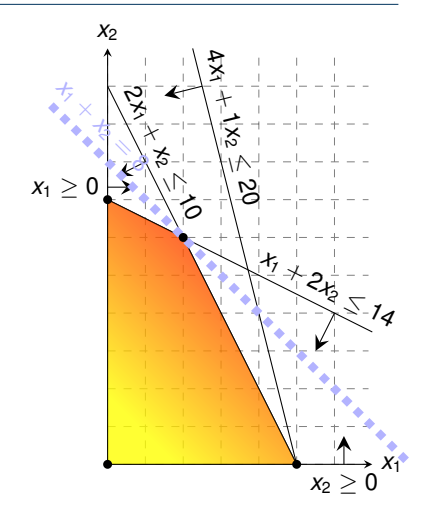

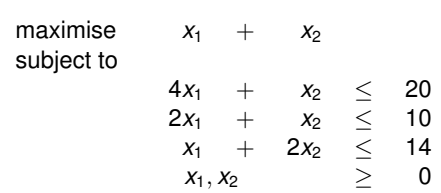

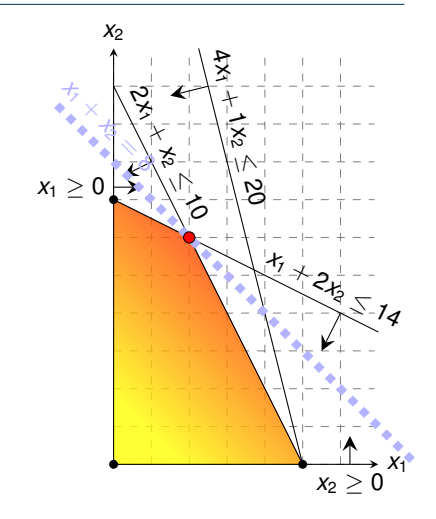

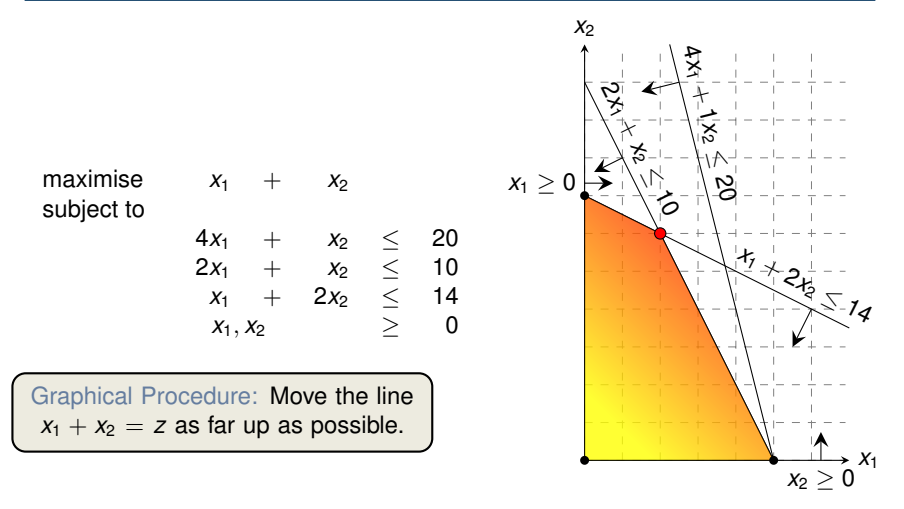

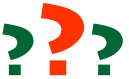

**Question:** Which aspect did we ignore in the formulation of the linear program?

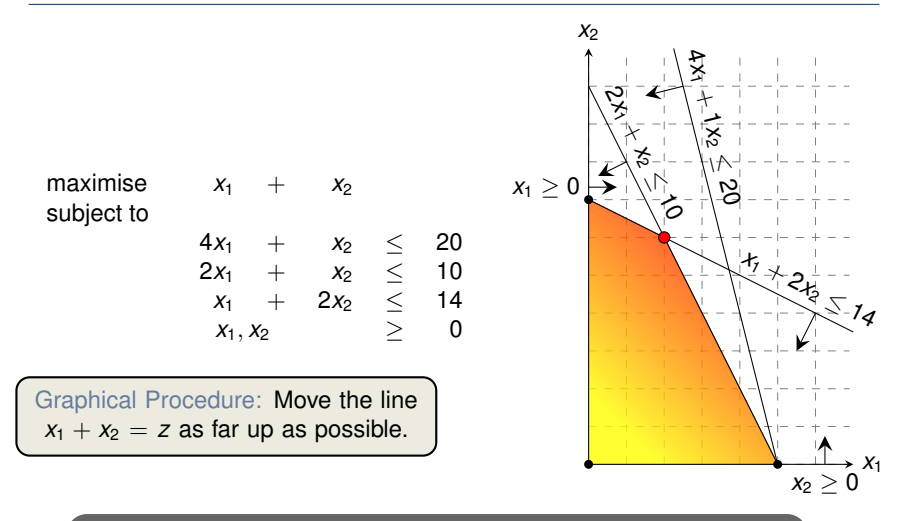

While the same approach also works for higher-dimensions, we need to take a more systematic and algebraic procedure.

<span id="page-51-0"></span>[Introduction](#page-1-0)

[A Simple Example of a Linear Program](#page-3-0)

[Formulating Problems as Linear Programs](#page-51-0)

[Standard and Slack Forms](#page-75-0)

Single-Pair Shortest Path Problem

Given: directed graph  $G = (V, E)$  with edge weights  $w : E \to \mathbb{R}$ , pair of vertices  $s, t \in V$ 

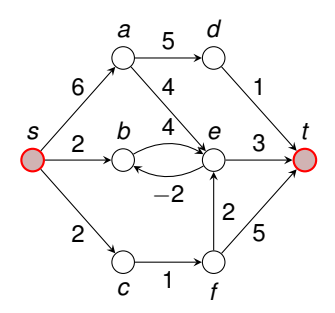

Single-Pair Shortest Path Problem

- Given: directed graph  $G = (V, E)$  with edge weights  $w : E \to \mathbb{R}$ , pair of vertices  $s, t \in V$
- Goal: Find a path of minimum weight from *s* to *t* in *G*

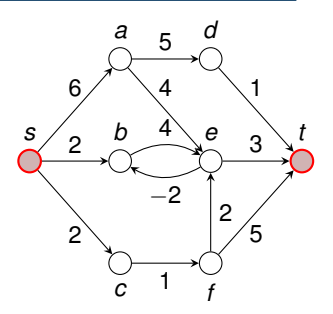

Single-Pair Shortest Path Problem

- Given: directed graph  $G = (V, E)$  with edge weights  $w : E \to \mathbb{R}$ , pair of vertices  $s, t \in V$
- Goal: Find a path of minimum weight from *s* to *t* in *G*

$$
p = (v_0 = s, v_1, \ldots, v_k = t) \text{ such that}
$$
  

$$
w(p) = \sum_{i=1}^k w(v_{k-1}, v_k) \text{ is minimized.}
$$

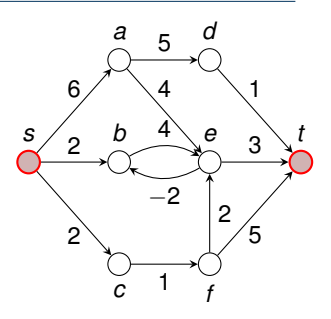

Single-Pair Shortest Path Problem

- Given: directed graph  $G = (V, E)$  with edge weights  $w : E \to \mathbb{R}$ , pair of vertices  $s, t \in V$
- Goal: Find a path of minimum weight from *s* to *t* in *G*

$$
p = (v_0 = s, v_1, \ldots, v_k = t) \text{ such that}
$$
  

$$
w(p) = \sum_{i=1}^k w(v_{k-1}, v_k) \text{ is minimised.}
$$

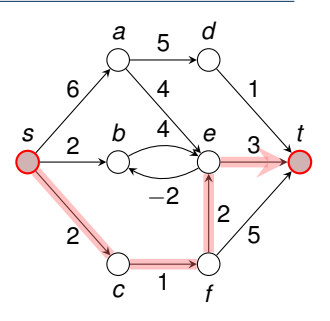

Single-Pair Shortest Path Problem

- Given: directed graph  $G = (V, E)$  with edge weights  $w : E \to \mathbb{R}$ , pair of vertices  $s, t \in V$
- Goal: Find a path of minimum weight from *s* to *t* in *G*

$$
\begin{cases}\n p = (v_0 = s, v_1, \dots, v_k = t) \text{ such that} \\
w(p) = \sum_{i=1}^k w(v_{k-1}, v_k) \text{ is minimized.}\n\end{cases}
$$

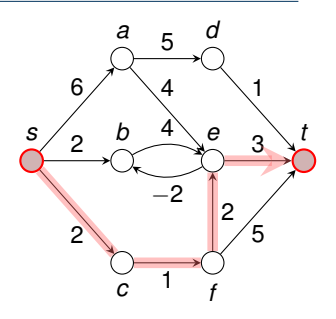

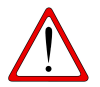

**Exercise:** How can we translate the SPSP problem into a linear program?

Single-Pair Shortest Path Problem

- Given: directed graph  $G = (V, E)$  with edge weights  $w : E \to \mathbb{R}$ , pair of vertices  $s, t \in V$
- Goal: Find a path of minimum weight from *s* to *t* in *G*

$$
p = (v_0 = s, v_1, \ldots, v_k = t) \text{ such that}
$$
  

$$
w(p) = \sum_{i=1}^k w(v_{k-1}, v_k) \text{ is minimized.}
$$

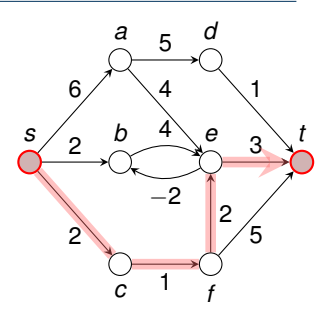

Shortest Paths as  $IP$  ––

subject to

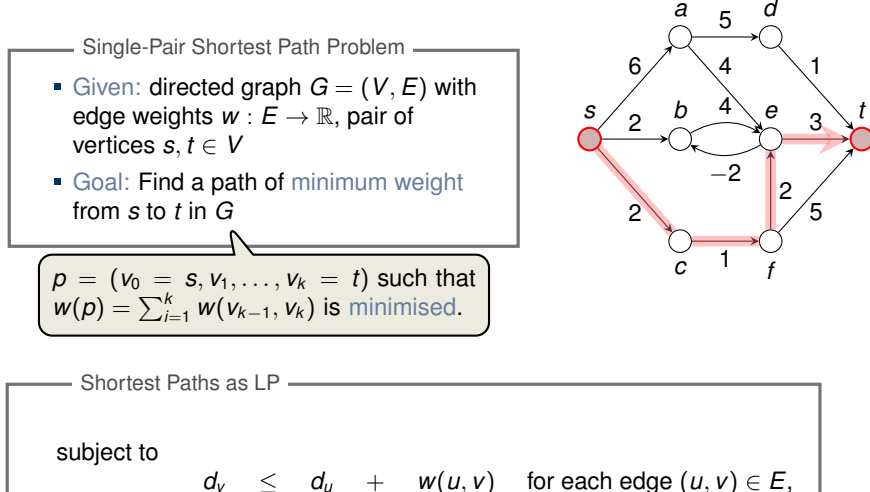

$$
\begin{array}{rcl}\n d_V &\leq& d_u &+& w(u,v) & \text{for each edge } (u, \\ \nd_s & = & 0.\n\end{array}
$$

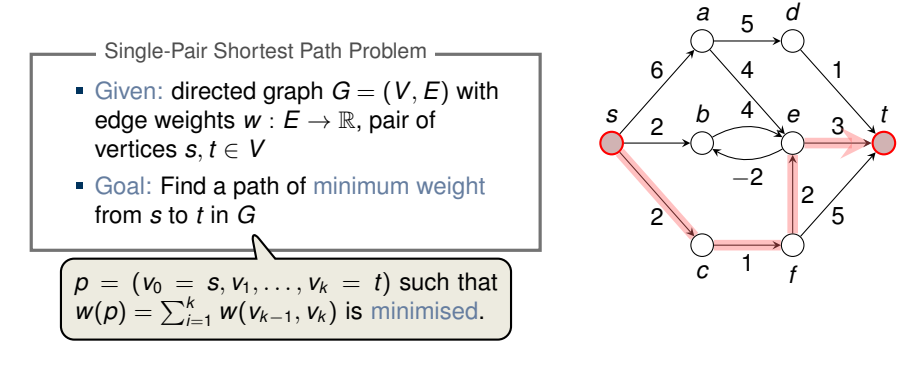

| Shortest Paths as LP |                                                         |
|----------------------|---------------------------------------------------------|
| maximise             | $d_t$                                                   |
| subject to           | $d_v \leq d_u + w(u, v)$ for each edge $(u, v) \in E$ , |
| $d_s = 0$ .          |                                                         |

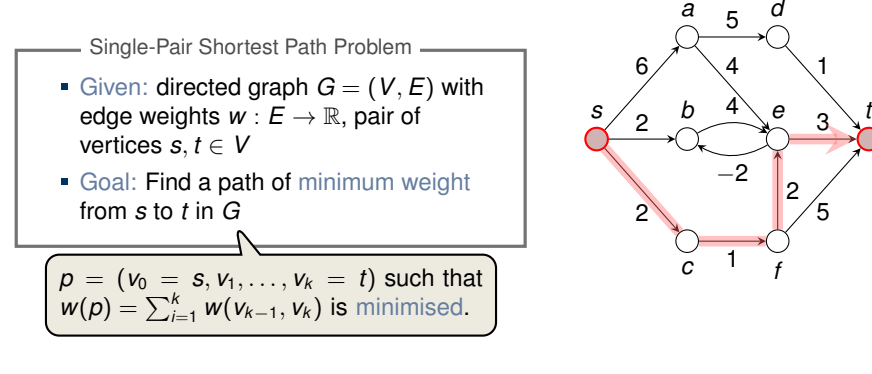

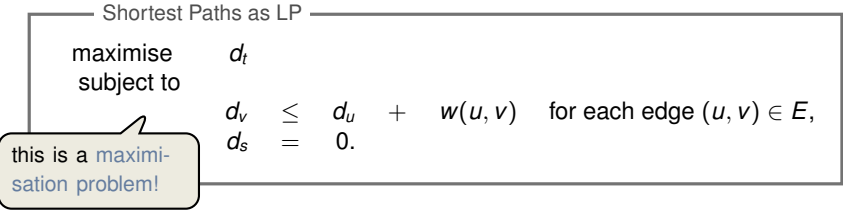

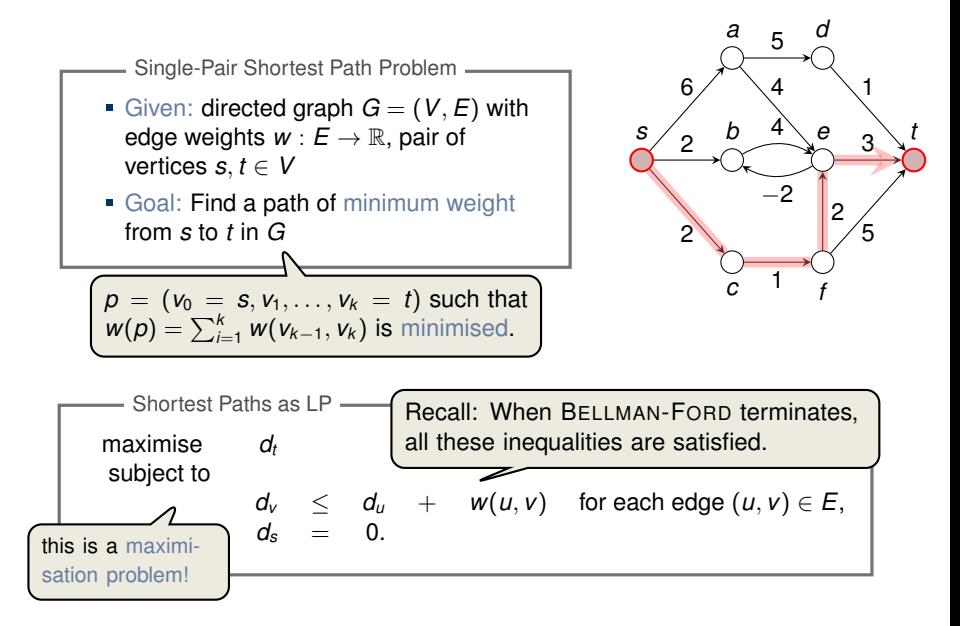

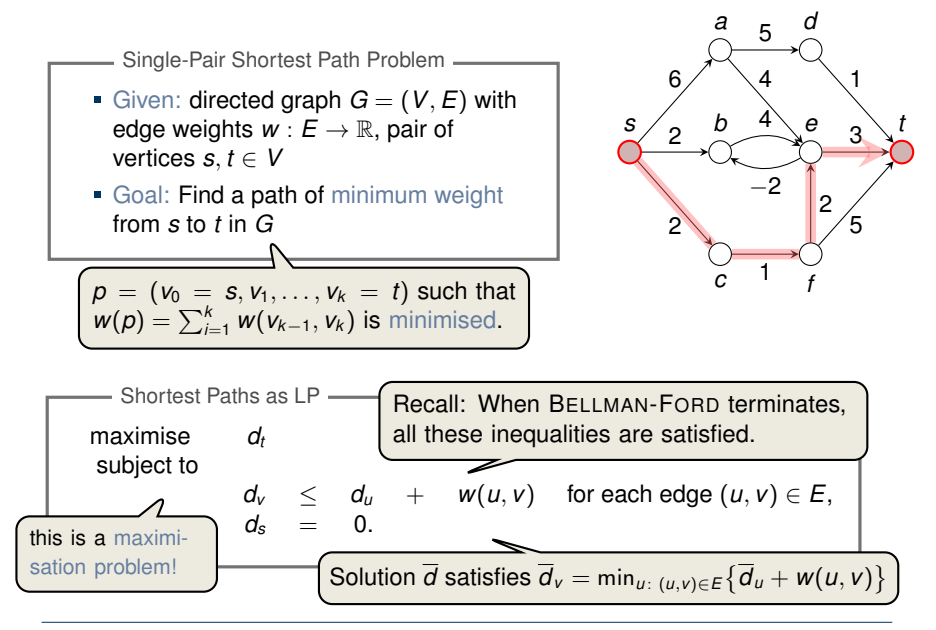

Maximum Flow Problem

Given: directed graph  $G = (V, E)$  with edge capacities  $c : E \to \mathbb{R}^+$ (recall  $c(u, v) = 0$  if  $(u, v) \notin E$ ), pair of vertices  $s, t \in V$ 

Maximum Flow Problem

Given: directed graph  $G = (V, E)$  with edge capacities  $c : E \to \mathbb{R}^+$  $(\text{recall } c(u, v) = 0 \text{ if } (u, v) \notin E), \text{ pair of vertices } s, t \in V$ 

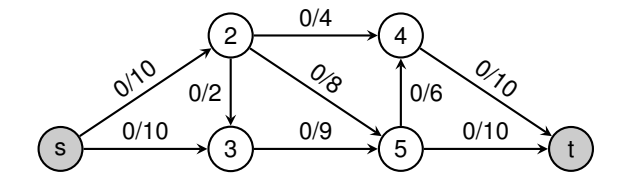

Maximum Flow Problem

- Given: directed graph  $G = (V, E)$  with edge capacities  $c : E \to \mathbb{R}^+$  $(\text{recall } c(u, v) = 0 \text{ if } (u, v) \notin E), \text{ pair of vertices } s, t \in V$
- Goal: Find a maximum flow  $f: V \times V \rightarrow \mathbb{R}$  from s to *t* which satisfies the capacity constraints and flow conservation

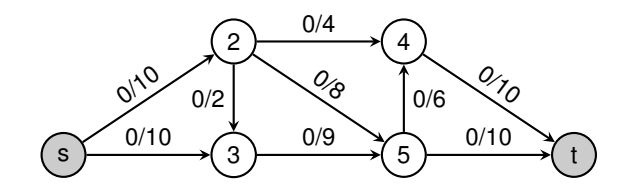

Maximum Flow Problem

- Given: directed graph  $G = (V, E)$  with edge capacities  $c : E \to \mathbb{R}^+$  $(\text{recall } c(u, v) = 0 \text{ if } (u, v) \notin E), \text{ pair of vertices } s, t \in V$
- Goal: Find a maximum flow  $f: V \times V \rightarrow \mathbb{R}$  from s to *t* which satisfies the capacity constraints and flow conservation

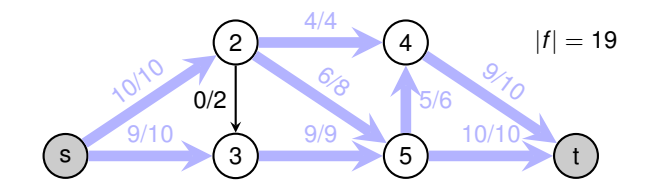

Maximum Flow Problem

- Given: directed graph  $G = (V, E)$  with edge capacities  $c : E \to \mathbb{R}^+$  $(\text{recall } c(u, v) = 0 \text{ if } (u, v) \notin E), \text{ pair of vertices } s, t \in V$
- Goal: Find a maximum flow  $f: V \times V \rightarrow \mathbb{R}$  from s to *t* which satisfies the capacity constraints and flow conservation

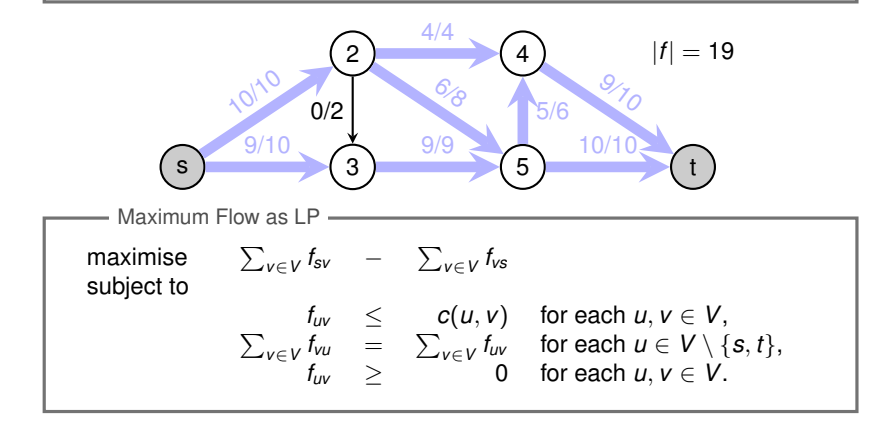

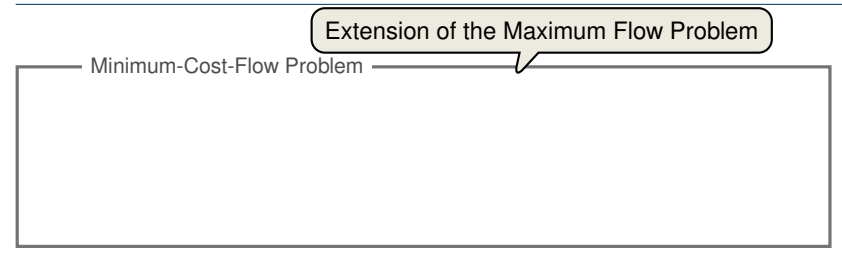

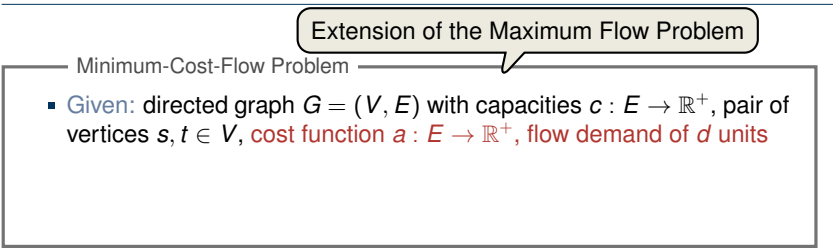

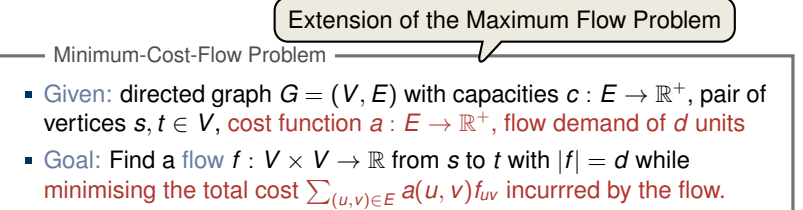

- Given: directed graph  $G = (V, E)$  with capacities  $c : E \to \mathbb{R}^+$ , pair of vertices  $s, t \in V$ , cost function  $a: E \to \mathbb{R}^+$ , flow demand of  $d$  units Goal: Find a flow  $f: V \times V \rightarrow \mathbb{R}$  from s to t with  $|f| = d$  while Minimum-Cost-Flow Problem -Extension of the Maximum Flow Problem
	- minimising the total cost  $\sum_{(u,v)\in E} a(u,v) f_{uv}$  incurrred by the flow.

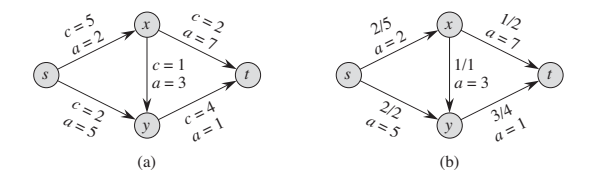

**Figure 29.3** (a) An example of a minimum-cost-flow problem. We denote the capacities by c and the costs by a. Vertex s is the source and vertex t is the sink, and we wish to send 4 units of flow from s to t. **(b)** A solution to the minimum-cost flow problem in which 4 units of flow are sent from s to t. For each edge, the flow and capacity are written as flow/capacity.
## **Minimum-Cost Flow**

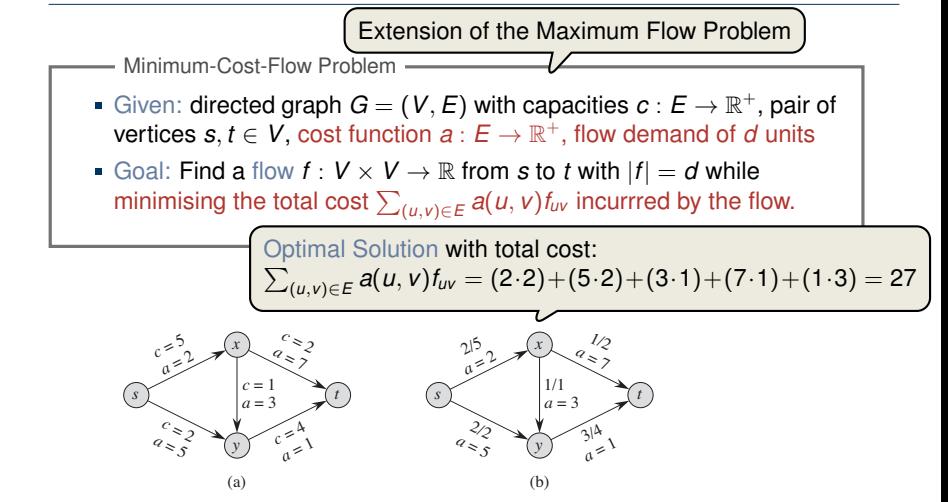

**Figure 29.3** (a) An example of a minimum-cost-flow problem. We denote the capacities by c and the costs by a. Vertex s is the source and vertex t is the sink, and we wish to send 4 units of flow from s to t. **(b)** A solution to the minimum-cost flow problem in which 4 units of flow are sent from s to t. For each edge, the flow and capacity are written as flow/capacity.

minimise (*u*,*v*)∈*E a*(*u*, *v*)*fuv* subject to  $f_{uv} \leq c(u, v)$  for  $u, v \in V$ ,  $\sum_{v \in V} f_{vu} - \sum_{v \in V} f_{uv} = 0$  for  $u \in V \setminus \{s, t\},$  $\sum_{v \in V} f_{sv} - \sum_{v \in V} f_{vs} = d$  ,  $f_{uv}$  > 0 for *u*,  $v \in V$ . Minimum Cost Flow as LP

minimise (*u*,*v*)∈*E a*(*u*, *v*)*fuv* subject to  $f_{uv} \leq c(u, v)$  for  $u, v \in V$ ,  $\sum_{v \in V} f_{vu} - \sum_{v \in V} f_{uv} = 0$  for  $u \in V \setminus \{s, t\},$  $\sum_{v \in V} f_{sv} - \sum_{v \in V} f_{vs} = d$  ,  $f_{uv}$  > 0 for *u*,  $v \in V$ . Minimum Cost Flow as LP

> Real power of Linear Programming comes from the ability to solve **new problems**!

<span id="page-75-0"></span>[Introduction](#page-1-0)

[A Simple Example of a Linear Program](#page-3-0)

[Formulating Problems as Linear Programs](#page-51-0)

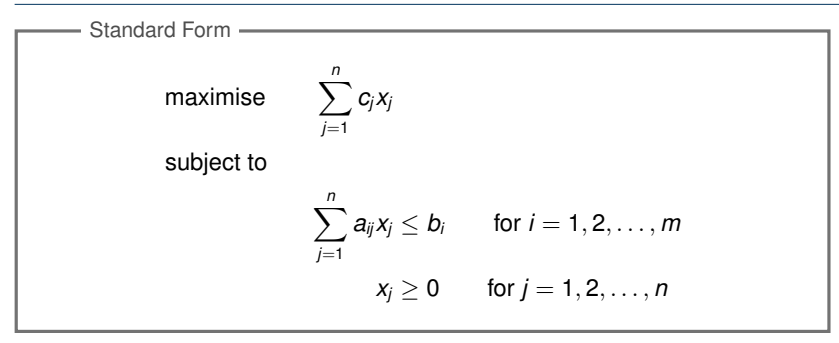

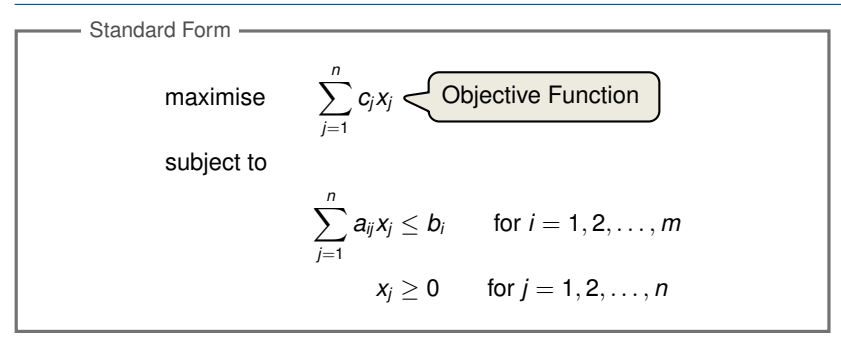

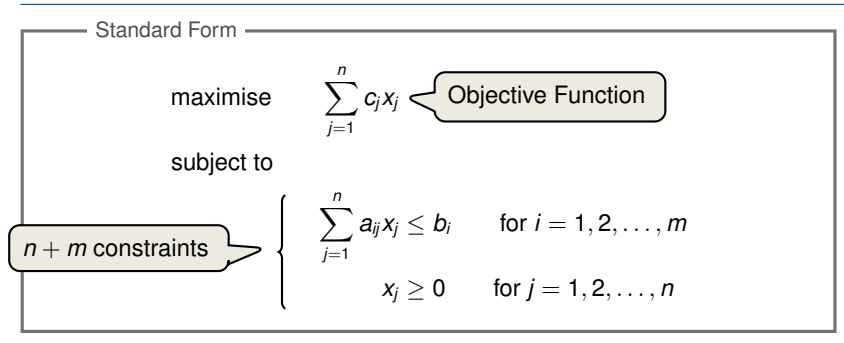

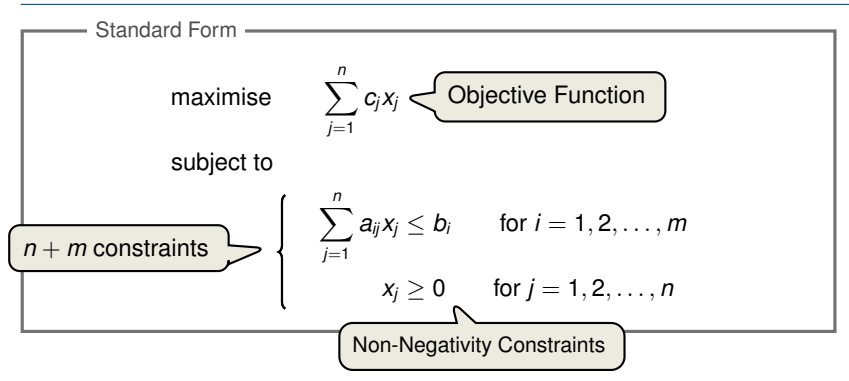

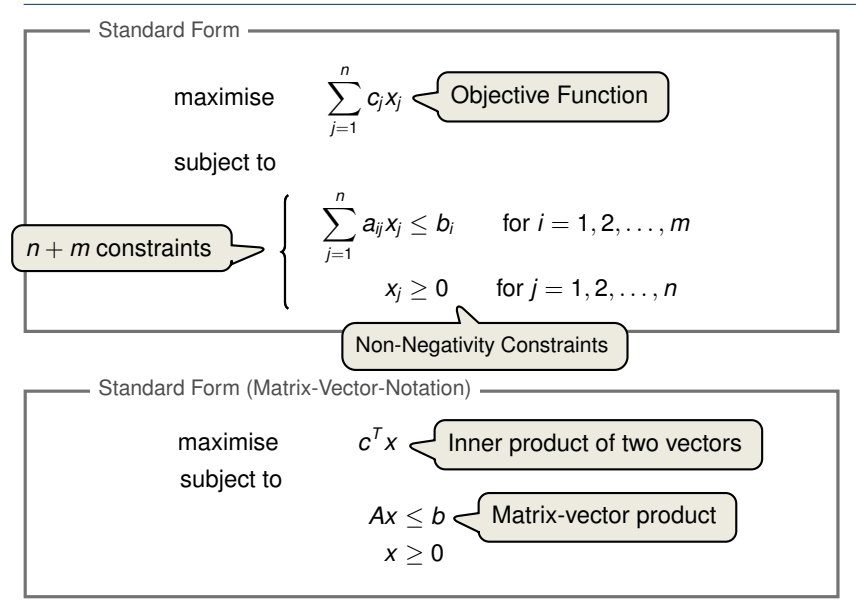

- 1. The objective might be a minimisation rather than maximisation.
- 2. There might be variables without nonnegativity constraints.
- 3. There might be equality constraints.
- 4. There might be inequality constraints (with  $\geq$  instead of  $\leq$ ).

- 1. The objective might be a minimisation rather than maximisation.
- 2. There might be variables without nonnegativity constraints.
- 3. There might be equality constraints.
- 4. There might be inequality constraints (with  $>$  instead of  $\leq$ ).

**Goal:** Convert linear program into an equivalent program which is in standard form

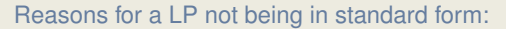

- 1. The objective might be a minimisation rather than maximisation.
- 2. There might be variables without nonnegativity constraints.
- 3. There might be equality constraints.
- 4. There might be inequality constraints (with  $>$  instead of  $\leq$ ).

**Goal:** Convert linear program into an equivalent program which is in standard form

Equivalence: a correspondence (not necessarily a bijection) between solutions.

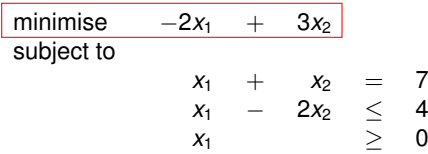

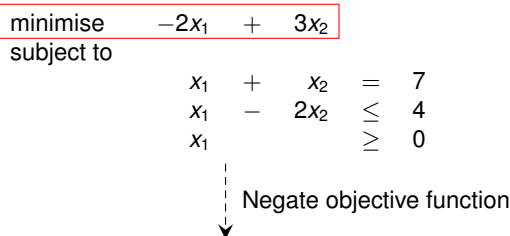

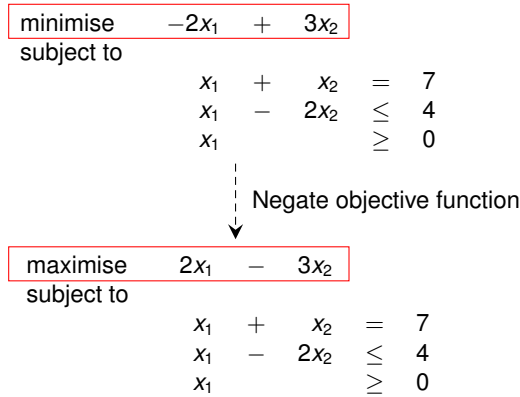

2. There might be variables without nonnegativity constraints.

2. There might be variables without nonnegativity constraints.

maximise  $2x_1 - 3x_2$ subject to  $x_1 + x_2$  $x_1$  − 2 $x_2$   $\leq$  4  $x_1$  ≥ 0

2. There might be variables without nonnegativity constraints.

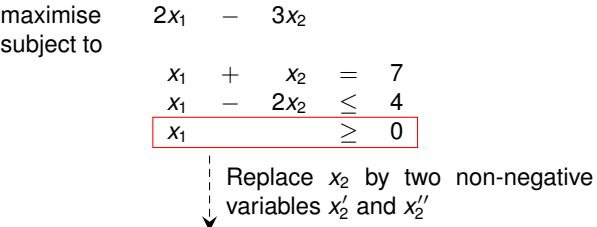

2. There might be variables without nonnegativity constraints.

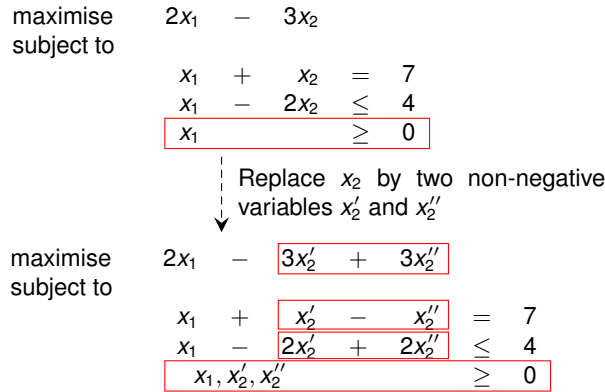

3. There might be equality constraints.

3. There might be equality constraints.

maximise 2*x*<sup>1</sup> − 3*x* subject to

$$
\begin{array}{ccccc}2x_1 & - & 3x_2' & + & 3x_2'' \\ \hline x_1 & + & x_2' & - & x_2'' & = & 7 \\ x_1 & - & 2x_2' & + & 2x_2'' & \leq & 4 \\ x_1, x_2', x_2'' & & & \geq & 0\end{array}
$$

3. There might be equality constraints.

maximise 2*x*<sup>1</sup> − 3*x* subject to

$$
2x_1 - 3x_2' + 3x_2''
$$
\n
$$
\begin{array}{rcl}\n\frac{x_1 + x_2' - x_2''}{x_1 - 2x_2' + 2x_2'' \leq 4} \\
x_1, x_2', x_2'' & \geq 0\n\end{array}
$$
\nReplace each equality  
\nby two inequalities.

3. There might be equality constraints.

maximise 2*x*<sub>1</sub> −  $3x_2'$  $x_2' + 3x_2''$ subject to  $x_1 +$  $x_2'$  $x_2'' - x_2'' = 7$  $x_1$  − 2*x*<sup>2</sup>  $\frac{1}{2}$  + 2*x*<sup>2</sup>  $\leq$  4<br>> 0  $x_1, x_2', x_2''$  $\frac{1}{2}$  0 maximise  $2x_1$  −  $3x'_2$  $x_2' + 3x_2''$ subject to  $x_1 + x_2'$ <sup>2</sup> − *x*  $\overline{\prime}$  $\frac{7}{2}$   $\leq$  7 *x*<sup>1</sup> + *x*  $\overline{\phantom{a}}$ <sup>2</sup> − *x*  $\prime$  $2^{\prime\prime} \geq 7$  $x_1$  − 2*x*<sup>2</sup>  $\frac{1}{2}$  + 2*x*<sup>2</sup>  $\frac{7}{2}$   $\leq$  4  $x_1, x_2', x_2''$  $\frac{1}{2}$  0 Replace each equality by two inequalities.

4. There might be inequality constraints (with  $\geq$  instead of  $\leq$ ).

4. There might be inequality constraints (with  $\geq$  instead of  $\leq$ ).

maximise 2*x*<sup>1</sup> − 3*x* subject to

$$
\begin{array}{ccccc} 2x_1 & - & 3x_2' & + & 3x_2'' \\ \frac{x_1 & + & x_2' & - & x_2'' & \le & 7 \\ \hline x_1 & + & x_2' & - & x_2'' & \ge & 7 \\ x_1 & - & 2x_2' & + & 2x_2'' & \le & 4 \\ x_1, x_2', x_2'' & & \ge & 0 \end{array}
$$

4. There might be inequality constraints (with  $\geq$  instead of  $\leq$ ).

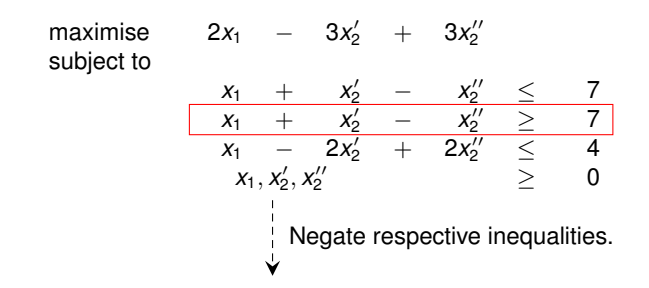

4. There might be inequality constraints (with  $\geq$  instead of  $\leq$ ).

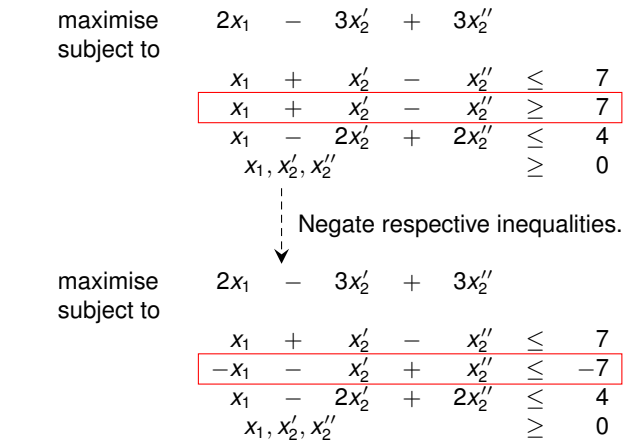

maximise  $2x_1 - 3x_2 + 3x_3$ subject to *x*<sup>1</sup> + *x*<sup>2</sup> − *x*<sup>3</sup> ≤ 7 −*x*<sup>1</sup> − *x*<sup>2</sup> + *x*<sup>3</sup> ≤ −7  $x_1$  − 2 $x_2$  + 2 $x_3$  ≤ 4  $x_1, x_2, x_3$  2 0

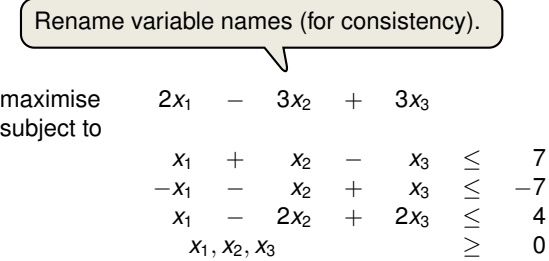

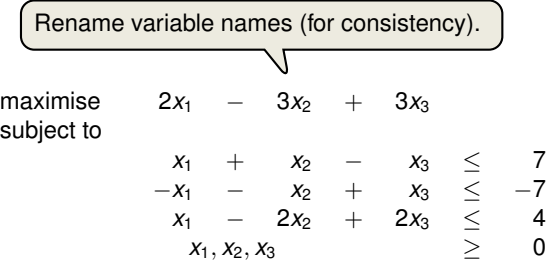

It is always possible to convert a linear program into standard form.

**Goal:** Convert standard form into slack form, where all constraints except for the non-negativity constraints are equalities.

**Goal:** Convert standard form into slack form, where all constraints except for the non-negativity constraints are equalities.

> For the simplex algorithm, it is more convenient to work with equality constraints.

**Goal:** Convert standard form into slack form, where all constraints except for the non-negativity constraints are equalities. For the simplex algorithm, it is more convenient to work with equality constraints. Introducing Slack Variables

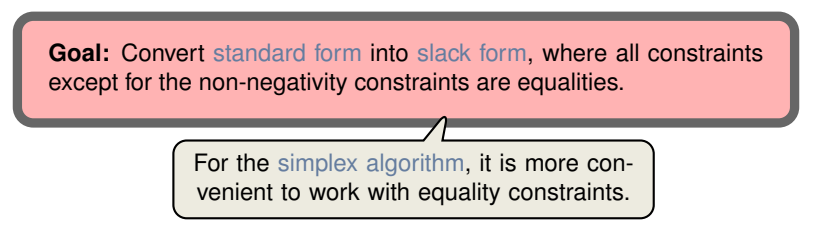

Introducing Slack Variables

Let  $\sum_{j=1}^n a_{ij}x_j \leq b_i$  be an inequality constraint

**Goal:** Convert standard form into slack form, where all constraints except for the non-negativity constraints are equalities. For the simplex algorithm, it is more convenient to work with equality constraints.

Introducing Slack Variables

- Let  $\sum_{j=1}^n a_{ij}x_j \leq b_i$  be an inequality constraint
- **Introduce a slack variable s by**
**Goal:** Convert standard form into slack form, where all constraints except for the non-negativity constraints are equalities. For the simplex algorithm, it is more convenient to work with equality constraints.

Introducing Slack Variables

- Let  $\sum_{j=1}^n a_{ij}x_j \leq b_i$  be an inequality constraint
- **Introduce a slack variable s by**

$$
s = b_i - \sum_{j=1}^n a_{ij} x_j
$$

**Goal:** Convert standard form into slack form, where all constraints except for the non-negativity constraints are equalities. For the simplex algorithm, it is more convenient to work with equality constraints.

Introducing Slack Variables

- Let  $\sum_{j=1}^n a_{ij}x_j \leq b_i$  be an inequality constraint
- **Introduce a slack variable s by**

$$
s = b_i - \sum_{j=1}^n a_{ij} x_j
$$
  

$$
s \geq 0.
$$

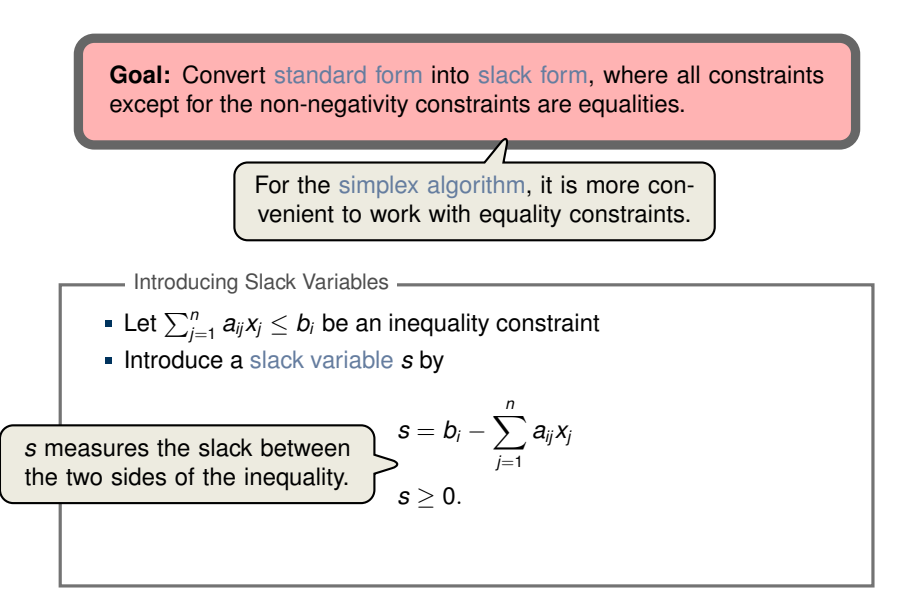

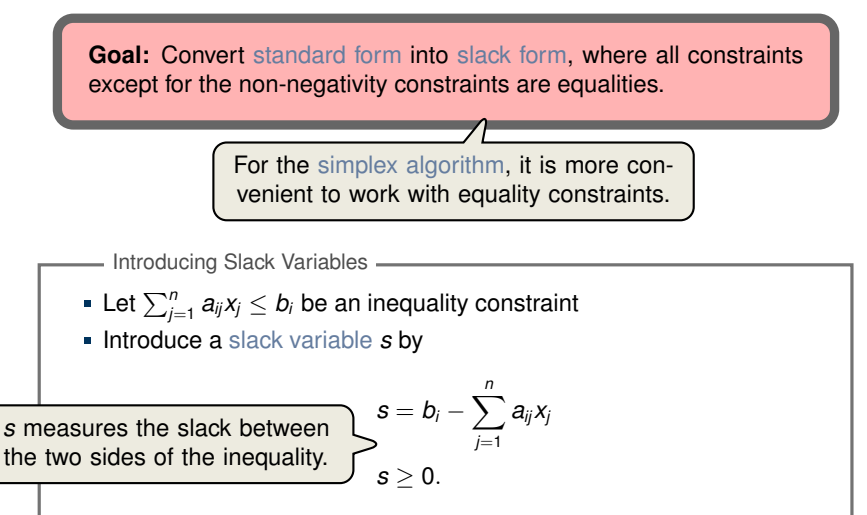

**Example Slack variable of the** *i***-th inequality by**  $x_{n+i}$ 

maximise  $2x_1 - 3x_2 + 3x_3$ subject to *x*<sup>1</sup> + *x*<sup>2</sup> − *x*<sup>3</sup> ≤ 7 −*x*<sup>1</sup> − *x*<sup>2</sup> + *x*<sup>3</sup> ≤ −7 *x*<sup>1</sup> − 2*x*<sup>2</sup> + 2*x*<sup>3</sup> ≤ 4  $x_1, x_2, x_3$  2 0

maximise  $2x_1 - 3x_2 + 3x_3$ subject to *x*<sup>1</sup> + *x*<sup>2</sup> − *x*<sup>3</sup> ≤ 7 −*x*<sup>1</sup> − *x*<sup>2</sup> + *x*<sup>3</sup> ≤ −7 *x*<sup>1</sup> − 2*x*<sup>2</sup> + 2*x*<sup>3</sup> ≤ 4  $x_1, x_2, x_3$  2 0 Introduce slack variables

maximise  $2x_1 - 3x_2 + 3x_3$ subject to *x*<sup>1</sup> + *x*<sup>2</sup> − *x*<sup>3</sup> ≤ 7 −*x*<sup>1</sup> − *x*<sup>2</sup> + *x*<sup>3</sup> ≤ −7 *x*<sup>1</sup> − 2*x*<sup>2</sup> + 2*x*<sup>3</sup> ≤ 4  $x_1, x_2, x_3$  2 0 Introduce slack variables

subject to

$$
x_4 = 7 - x_1 - x_2 + x_3
$$

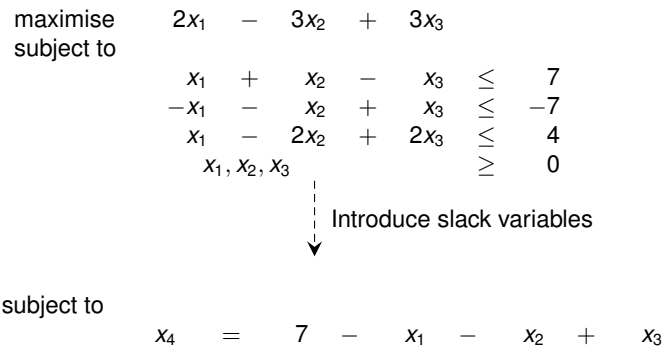

$$
x_5 = -7 + x_1 + x_2 - x_3
$$

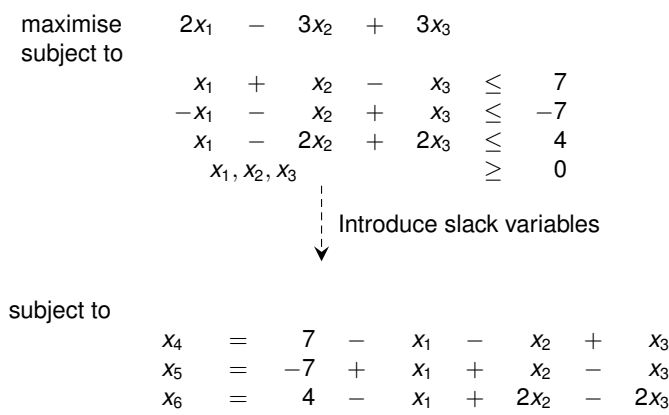

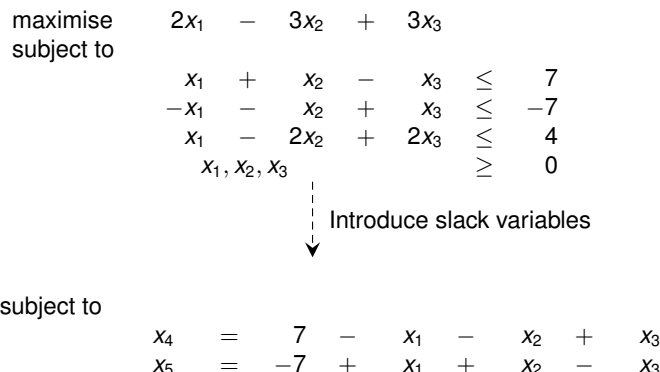

$$
x_5 = -7 + x_1 + x_2 - x_3
$$
  
\n
$$
x_5 = 4 - x_1 + 2x_2 - 2x_3
$$
  
\n
$$
x_1, x_2, x_3, x_4, x_5, x_6 \ge 0
$$

maximise 2*x*<sup>1</sup> − 3*x*<sup>2</sup> + 3*x*<sup>3</sup> subject to *x*<sup>1</sup> + *x*<sup>2</sup> − *x*<sup>3</sup> ≤ 7 −*x*<sup>1</sup> − *x*<sup>2</sup> + *x*<sup>3</sup> ≤ −7 *x*<sup>1</sup> − 2*x*<sup>2</sup> + 2*x*<sup>3</sup> ≤ 4  $x_1, x_2, x_3$  2 0 Introduce slack variables Ý maximise  $2x_1 - 3x_2 + 3x_3$ subject to  $x_4 = 7 - x_1 - x_2 + x_3$  $x_5$  =  $-7$  +  $x_1$  +  $x_2$  –  $x_3$ *x*<sup>6</sup> = 4 − *x*<sup>1</sup> + 2*x*<sup>2</sup> − 2*x*<sup>3</sup>  $x_1, x_2, x_3, x_4, x_5, x_6$  ≥ 0

maximise 2*x*<sup>1</sup> − 3*x*<sup>2</sup> + 3*x*<sup>3</sup> subject to

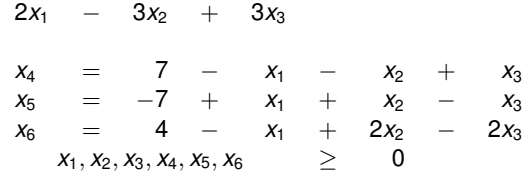

maximise 2*x*<sup>1</sup> − 3*x*<sup>2</sup> + 3*x*<sup>3</sup> subject to

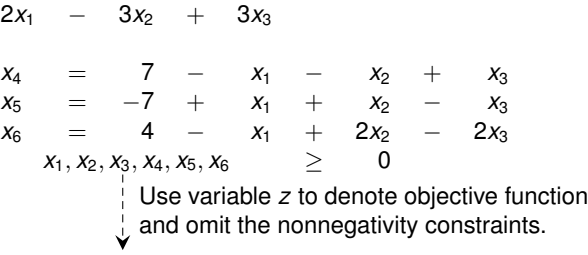

maximise 2*x*<sup>1</sup> − 3*x*<sup>2</sup> + 3*x*<sup>3</sup> subject to

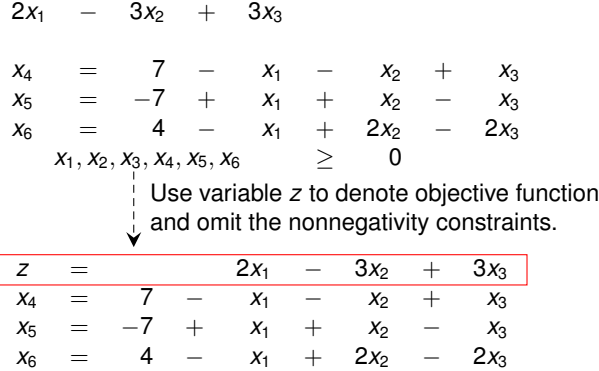

maximise  $2x_1 - 3x_2 + 3x_3$ subject to  $x_4$  = 7 −  $x_1$  −  $x_2$  +  $x_3$  $x_5 = -7 + x_1 + x_2 - x_3$  $x_6 = 4 - x_1 + 2x_2 - 2x_3$  $x_1, x_2, x_3, x_4, x_5, x_6$  ≥ 0 *z* = 2*x*<sup>1</sup> − 3*x*<sup>2</sup> + 3*x*<sup>3</sup> *x*<sup>4</sup> = 7 − *x*<sup>1</sup> − *x*<sup>2</sup> + *x*<sup>3</sup>  $x_5 = -7 + x_1 + x_2 - x_3$ *x*<sup>6</sup> = 4 − *x*<sup>1</sup> + 2*x*<sup>2</sup> − 2*x*<sup>3</sup> Use variable *z* to denote objective function  $\frac{1}{2}$  and omit the nonnegativity constraints. This is called slack form.

$$
\begin{array}{rcl}\nz & = & 2x_1 & - & 3x_2 & + & 3x_3 \\
x_4 & = & 7 & - & x_1 & - & x_2 & + & x_3 \\
x_5 & = & -7 & + & x_1 & + & x_2 & - & x_3 \\
x_6 & = & 4 & - & x_1 & + & 2x_2 & - & 2x_3\n\end{array}
$$

$$
z = 2x_1 - 3x_2 + 3x_3
$$
  
\n
$$
x_4 = 7 - x_1 - x_2 + x_3
$$
  
\n
$$
x_5 = -7 + x_1 + x_2 - x_3
$$
  
\n
$$
x_6 = 4 - x_1 + 2x_2 - 2x_3
$$
  
\n**Basic Variables:**  $B = \{4, 5, 6\}$ 

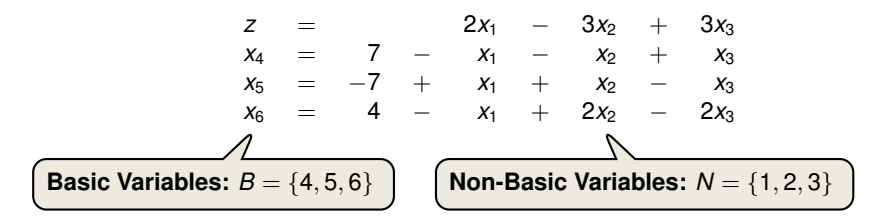

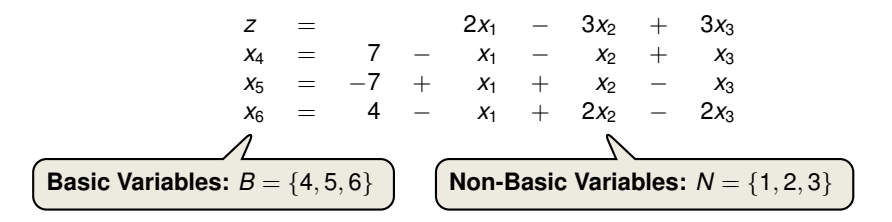

Slack Form (Formal Definition)

Slack form is given by a tuple (*N*, *B*, *A*, *b*, *c*, *v*) so that

$$
z = v + \sum_{j \in N} c_j x_j
$$
  

$$
x_i = b_i - \sum_{j \in N} a_{ij} x_j \quad \text{for } i \in B,
$$

and all variables are non-negative.

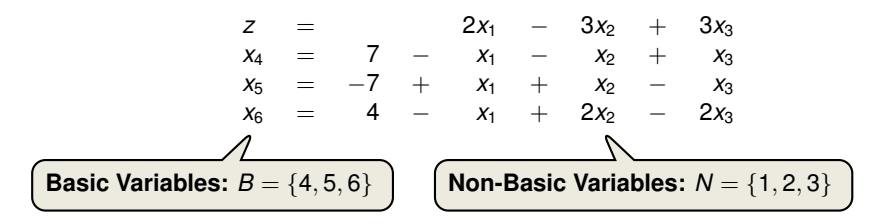

Slack form is given by a tuple (*N*, *B*, *A*, *b*, *c*, *v*) so that  $z = v + \sum$ *j*∈*N cjx<sup>j</sup>*  $x_i = b_i - \sum$ *j*∈*N*  $a_{ij}x_j$  for  $i \in B$ , and all variables are non-negative. Slack Form (Formal Definition) Variables/Coefficients on the right hand side are indexed by *B* and *N*.

$$
z = 28 - \frac{x_3}{6} - \frac{x_5}{6} - \frac{2x_6}{3}
$$
\n
$$
x_1 = 8 + \frac{x_3}{6} + \frac{x_5}{6} - \frac{x_6}{3}
$$
\n
$$
x_2 = 4 - \frac{8x_3}{3} - \frac{2x_5}{3} + \frac{x_6}{3}
$$
\n
$$
x_4 = 18 - \frac{x_3}{2} + \frac{x_5}{2}
$$

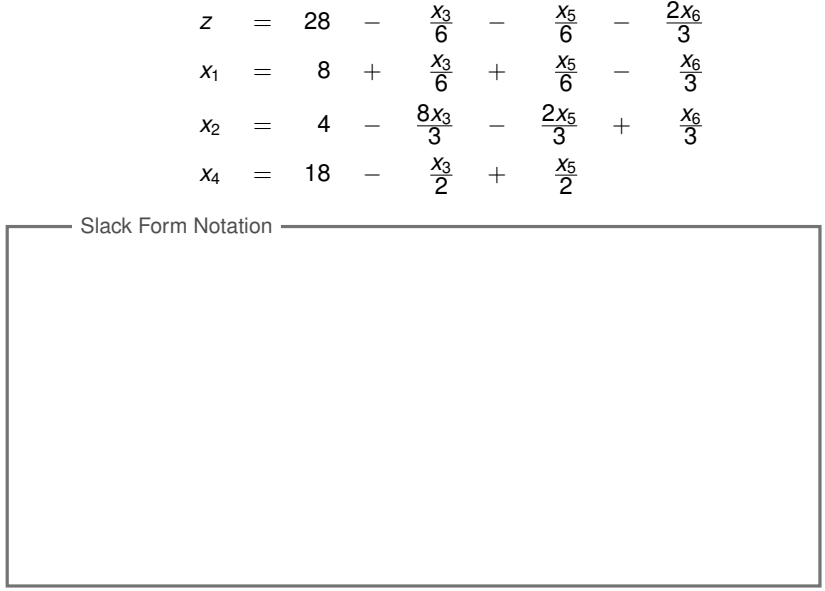

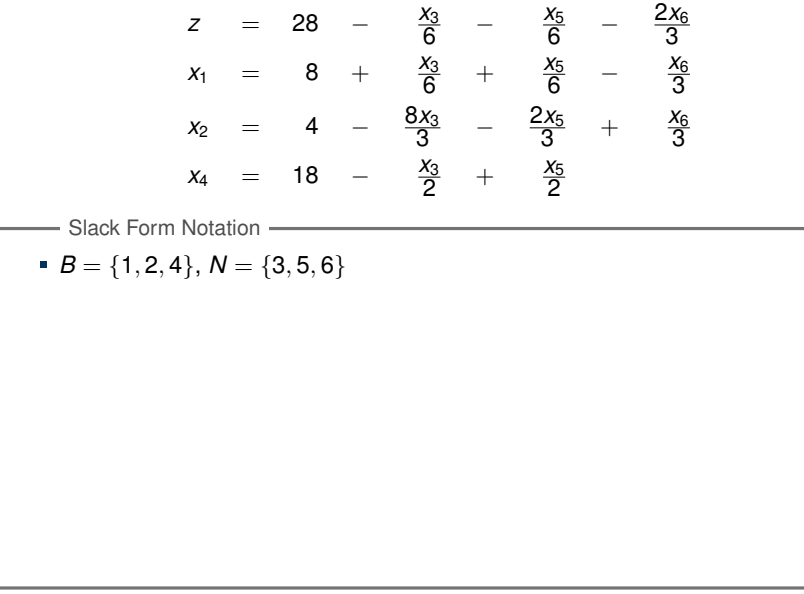

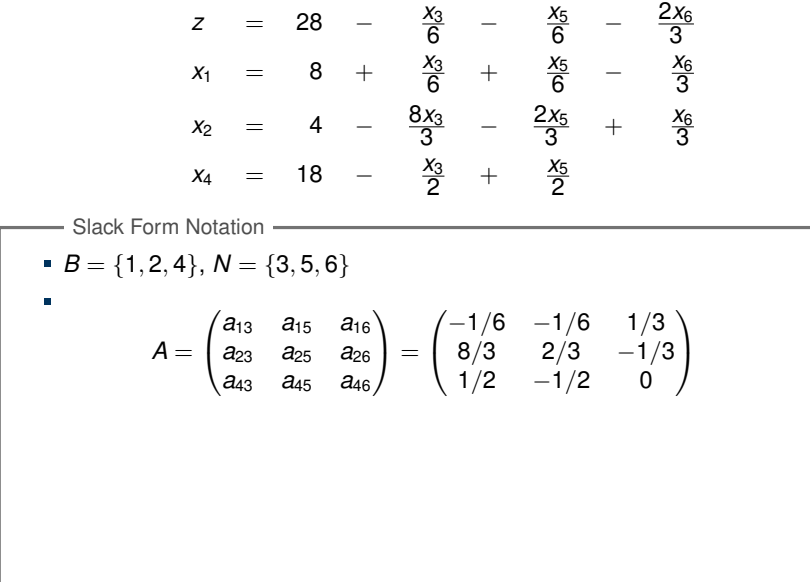

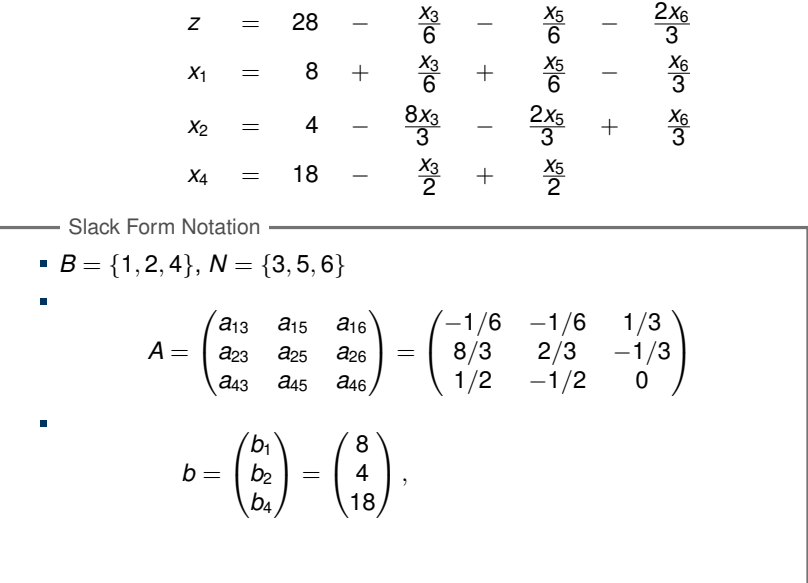

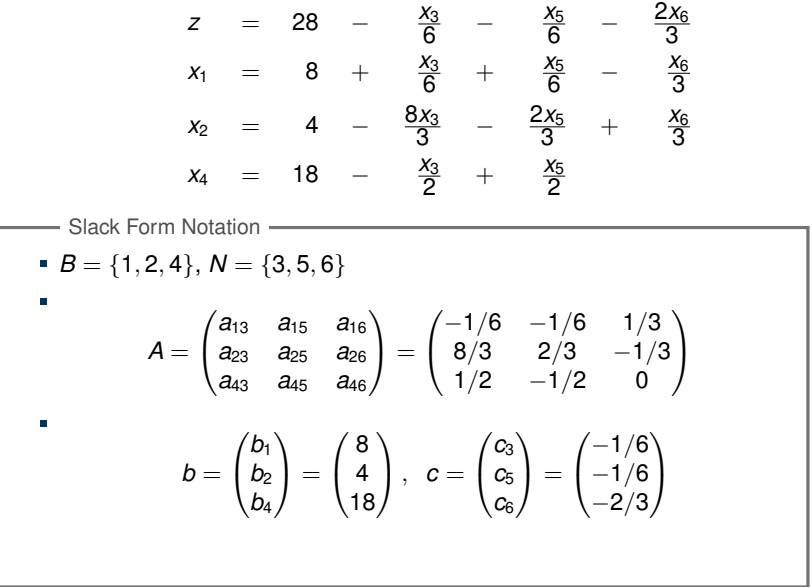

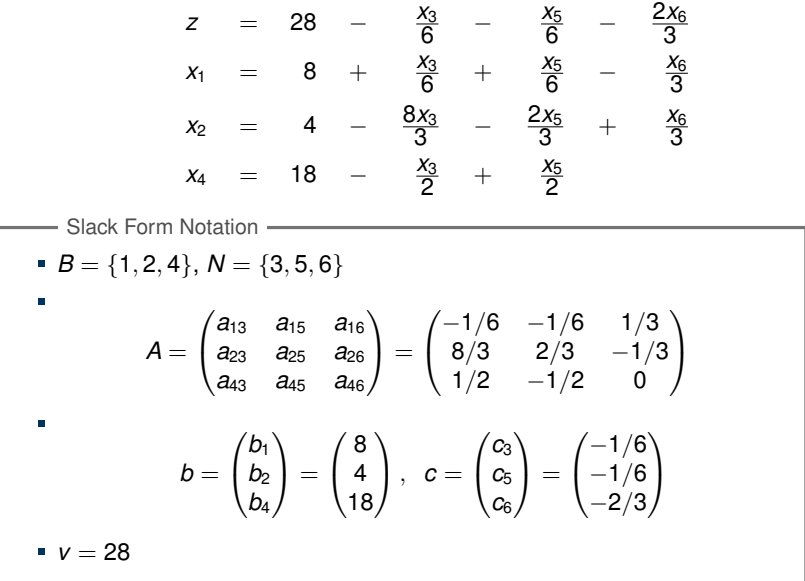